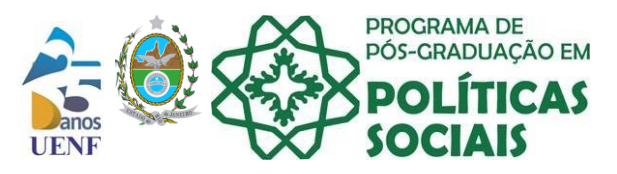

Governo do Estado do Rio de Janeiro Secretaria de Estado de Ciência, Tecnologia, Inovação e Desenvolvimento Social Universidade Estadual do Norte Fluminense Darcy Ribeiro Programa de Pós-Graduação em Políticas Sociais

## **TRÂMITES PARA REGISTRO E FINALIZAÇÃO DE ESTÁGIO PÓS-DOUTORAL**

- 1. O pedido de registro de estágio deve ser iniciado no laboratório a qual o Supervisor do estágio está vinculado. Para iniciar o pedido de registro é necessário que o supervisor envie para a Chefia do laboratório a qual está vinculado o formulário de Registro de Estágio Pós-Doutoral disponível em em [https://uenf.br/posgraduacao/politicas-sociais/wp](https://uenf.br/posgraduacao/politicas-sociais/wp-content/uploads/sites/11/2015/06/Formulario-de-inscricao-de-est%C3%A1gio-P%C3%B3s-Doutoral.doc)[content/uploads/sites/11/2015/06/Formulario-de-inscricao-de-est%C3%A1gio-P%C3%B3s-](https://uenf.br/posgraduacao/politicas-sociais/wp-content/uploads/sites/11/2015/06/Formulario-de-inscricao-de-est%C3%A1gio-P%C3%B3s-Doutoral.doc)[Doutoral.doc](https://uenf.br/posgraduacao/politicas-sociais/wp-content/uploads/sites/11/2015/06/Formulario-de-inscricao-de-est%C3%A1gio-P%C3%B3s-Doutoral.doc) juntamente com os documentos solicitados no formulário.
- 2. O laboratório decide em reunião pela aprovação do estágio Pós-Doutoral levando em consideração as normas que regem este tipo de estágio disponível em: [https://uenf.br/posgraduacao/politicas-sociais/wp-content/uploads/sites/11/2015/06/Normas](https://uenf.br/posgraduacao/politicas-sociais/wp-content/uploads/sites/11/2015/06/Normas-para-Admiss%C3%A3o-e-Reconhecimento-de-Est%C3%A1gio-P%C3%B3s-Doutoral.pdf)[para-Admiss%C3%A3o-e-Reconhecimento-de-Est%C3%A1gio-P%C3%B3s-Doutoral.pdf](https://uenf.br/posgraduacao/politicas-sociais/wp-content/uploads/sites/11/2015/06/Normas-para-Admiss%C3%A3o-e-Reconhecimento-de-Est%C3%A1gio-P%C3%B3s-Doutoral.pdf)
- 3. Após a aprovação o Laboratório envia por processo no SEI para o Programa de Pós-Graduação onde o Supervisor está vinculado, o formulário e os documentos solicitados no formulário de Registro de Estágio Pós-Doutoral, juntando também CI do SEI informando a aprovação do estágio.
- 4. Após o recebimento a Comissão Coordenadora do Programa de Pós-Graduação analisa a solicitação do registro do estágio Pós-Doutoral e emite parecer favorável ou não.
- 5. Caso o parecer seja favorável a Coordenação do Programa de Pós-Graduação solicita o registro do estágio Pós-Doutoral à PROPPG.
- 6. A PROPPG então emite declaração do Registro e o Programa de Pós-Graduação informa ao Laboratório sobre o registro.
- 7. Após a conclusão do estágio Pós-Doutoral o supervisor e o Pós-Doc deverão enviar ao laboratório o formulário de finalização do estágio bem como os documentos solicitados no mesmo. O formulário encontra-se disponível em [https://uenf.br/posgraduacao/politicas-sociais/wp](https://uenf.br/posgraduacao/politicas-sociais/wp-content/uploads/sites/11/2022/09/Formulario-encerramento-estagio-pos-doutoral-1.doc)[content/uploads/sites/11/2022/09/Formulario-encerramento-estagio-pos-doutoral-1.doc](https://uenf.br/posgraduacao/politicas-sociais/wp-content/uploads/sites/11/2022/09/Formulario-encerramento-estagio-pos-doutoral-1.doc)
- 8. O Laboratório deverá aprovar os documentos de finalização do estágio e após a aprovação o laboratório deverá reabrir o processo do SEI que gerou o pedido de registro e juntar os documentos de finalização do estágio bem como CI do SEI informando a aprovação do estágio. Depois disso o processo deverá ser encaminhado para a Coordenação do Programa de Pós-Graduação a qual o Supervisor está vinculado.
- 9. Após o recebimento a Comissão Coordenadora do Programa de Pós-Graduação analisa a solicitação da finalização do estágio Pós-Doutoral e emite parecer favorável ou não.
- 10. Caso o parecer seja favorável a Coordenação do Programa solicita a finalização do estágio Pós-Doutoral à PROPPG bem como a emissão de declaração de cumprimento do estágio.
- 11. Após a PROPPG enviar a declaração de cumprimento do estágio a Coordenação do Programa enviará ao Laboratório para que o mesmo envie para o Supervisor e para o Pós-Doc.
- 12. Após esses trâmites o Laboratório poderá finalizar o Processo no SEI.

Pedidos retroativos de registro de estágio Pós-Doutoral poderão não ser aprovados.

COMISSÃO COORDENADORA DO PROGRAMA DE PÓS-GRADUAÇÃO EM POLÍTICAS SOCIAIS.

*18:47APL/apl*

Av. Alberto Lamego, 2000 - Parque Califórnia - Campos dos Goytacazes/ RJ - CEP: 28013-602 Tel.: (22) 2739-7281 - Fax: (22) 2739-7281 – e-mail: [pgps-cch@uenf.br](mailto:pgps-cch@uenf.br)

**UNIVERSIDADE PÚBLICA DE QUALIDADE – DIREITO DO CIDADÃO, DEVER DO ESTADO**